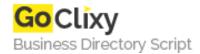

## **Calling External Text Into Flash**

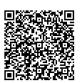

Address {value\_address}

Contact Person{value\_contact\_person}Mobile Number{value\_mobile\_number}

**Email** {value\_email}

Learn how to call data from a text file or other means into your flash text object. This step by step will help you from falsh4 to flash MX.

For more details, please visit https://scripts.goclixy.com/calling-external-text-into-flash-32662